# Adobe Photoshop 2021 (Version 22.4.1) Nulled (April-2022)

[Download](https://tiurll.com/2sl61u)

**Adobe Photoshop 2021 (Version 22.4.1) Crack + With Registration Code Free X64 [Updated-2022]**

The most commonly used Adobe Photoshop plug-ins are called Extensions. These are programming tools that link to Photoshop, and they can be downloaded from www.adobe.com. With the release of Photoshop CS2 ( \_see the upcoming section "Photoshop CS2"\_ ), Apple released the iPhoto Library editing software. Apple

developed this version of iPhoto specifically for the iPod. In fact, the software's name comes from a line in the Clint Eastwood movie, Dirty Harry: "Do what you gotta do."

#### **Adobe Photoshop 2021 (Version 22.4.1) With Product Key**

Table of Contents 1. Introduction 2. What is Photoshop Elements? 3. How to use Photoshop Elements 4. How to find Photoshop Elements 5. How to Upgrade to Photoshop Elements 16 6. Dealing with Startup 7. Mac Compatibility 8. Licensing 9. Conclusion 1. Introduction "Photoshop is a world-class graphics and creative suite whose purpose is to give you complete control over your design ideas. Our designers use Photoshop to transform their ideas into finished products." Finally, Adobe Photoshop has made its way to Windows and is getting easier to use. This version of Photoshop Elements is similar to Photoshop CS6, but with fewer features and a simpler user interface. Its main functions are, however, similar to the professional version of Photoshop. The product was announced on Wednesday at the Professional Graphic Design Summit, 2012, held in San Francisco. This is the first version to also be compatible with Windows. 2. What is Photoshop Elements? It is designed to help you to edit images on your computer. It mainly focuses on the most common tasks such as remove objects from an image, crop, change colors, contrast, and brightness. It is not limited to the needs of graphic designers but is also available to photographers, free web designers, and graphic developers. Adobe Photoshop Elements is integrated with the Adobe Bridge, the Adobe Stock and the Adobe Creative Cloud. 3. How to use Photoshop Elements Processing: Before processing, you need to open an image, choose a project from the list, select an option, and choose a default profile. You can process the image in layers, processing them separately and saving each layer. If you want to add or delete layers, go to Processing Toolbox. Choose the Layer item, click the go to Layer Menu and then click the arrow to choose the Edit Layers item. You can also choose Edit > Undo and then go back through the image. If you don't want to

forget what you did, you can select the last layer and the Save option or you can press the Ctrl key and delete the layer. When you're done editing an image, click the File Menu > Save or the button with a letter to save the image to the folder, select the picture you want to save 388ed7b0c7

### **Adobe Photoshop 2021 (Version 22.4.1) Crack + With Serial Key**

```
{ "name": "rem", "repo": "git://github.com/remy/rem.git",
"description": "sensible yet forgiving regexp-based replace for
node.js", "keywords": [ "rem", "replace", "regexp", "regexp-g" ],
"version": "1.2.0", "bin": { "rem": "./bin/rem" }, "scripts": { "test":
"node -e "try{require('./test/mock').run()}catch(e){}"" }, "test":
"node -e "try{require('./test/mock').run()}catch(e){}"",
"dependencies": { "debug": "~0.7.0", "yargs": "0.6.x" }, "license":
"MIT" } ![](medchirrev77209-0153){#sp1.139}
![](medchirrev77209-0154){#sp2.140}
![](medchirrev77209-0155){#sp3.141}
![](medchirrev77209-0156){#sp4.142}
![](medchirrev77209-0157){#sp5.143}
![](medchirrev77209-0158){#sp6.144}
![](medchirrev77209-0159){#sp7.145}
![](medchirrev77209-0160){#sp8.146}
![](medchirrev77209-0161){#sp9.147}
![](medchirrev77209-0162){#sp10.148}
![](medchirrev77209-0163){#sp11.149}
![](medchirrev77209-0164){#sp12.150} Q: How is water
```
#### **What's New In Adobe Photoshop 2021 (Version 22.4.1)?**

namespace OAuthConsumerSample { partial class App { /// /// Required designer variable. /// private System.ComponentModel.IContainer components = null; /// /// Clean up any resources being used. /// /// true if managed resources should be disposed; otherwise, false. protected override void Dispose(bool disposing) { if (disposing && (components!= null)) { components.Dispose(); } base.Dispose(disposing); } #region Component Designer generated code /// /// Required method for Designer support - do not modify /// the contents of this method with the code editor. /// private void

InitializeComponent() { this.SuspendLayout(); // // App // this.ClientId = ""; this.Title = "OAuth Consumer Sample"; this.StartupUrl = "

#### **System Requirements:**

Rage of Bahamut is a very demanding game. To run this game, you will need to fulfill the following system requirements: Minimum: OS: Windows 7/8/8.1/10 Processor: Intel® Core™ 2 Duo Processor, AMD Phenom II X4 940 Processor or equivalent Memory: 1 GB RAM Graphics: Direct X 10 compatible Hard Disk: 20 GB available space Recommended: OS: Windows 7/8/8

## Related links:

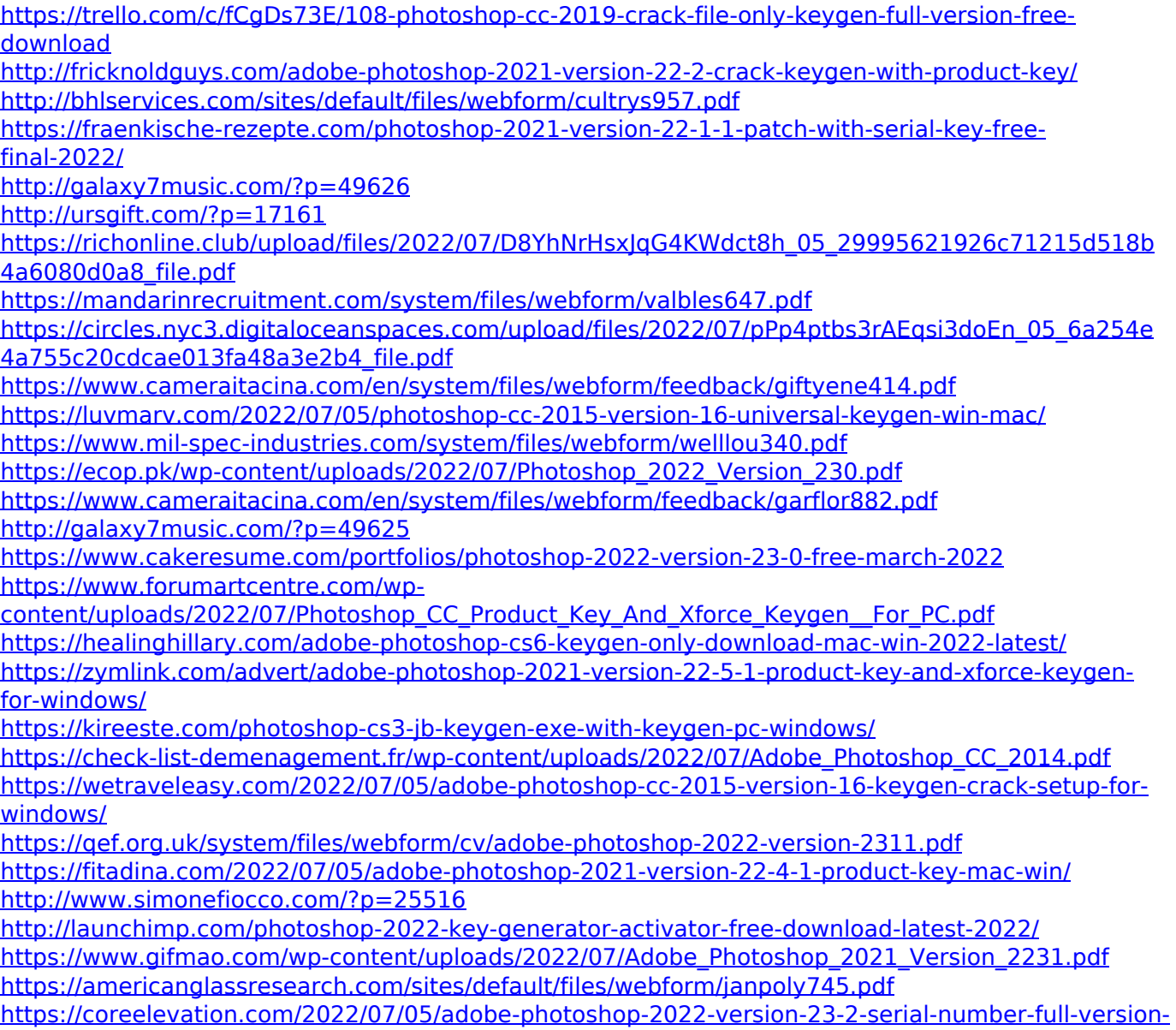

[april-2022/](https://coreelevation.com/2022/07/05/adobe-photoshop-2022-version-23-2-serial-number-full-version-april-2022/)

[https://nysccommunity.com/advert/adobe-photoshop-2022-version-23-4-1-crack-patch-serial-number](https://nysccommunity.com/advert/adobe-photoshop-2022-version-23-4-1-crack-patch-serial-number-full-torrent/)[full-torrent/](https://nysccommunity.com/advert/adobe-photoshop-2022-version-23-4-1-crack-patch-serial-number-full-torrent/)